# **Inhaltsverzeichnis**

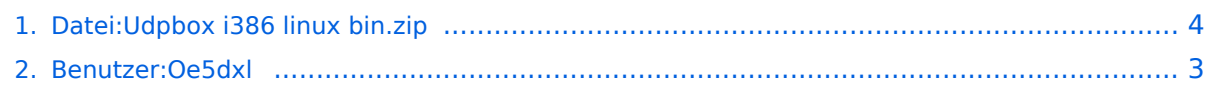

# **Datei:Udpbox i386 linux bin.zip**

[Versionsgeschichte interaktiv durchsuchen](https://wiki.oevsv.at) [VisuellWikitext](https://wiki.oevsv.at)

#### **[Version vom 28. November 2011, 07:15](#page-3-0)  [Uhr](#page-3-0) ([Quelltext anzeigen\)](#page-3-0)** [Oe5dxl](#page-2-0) ([Diskussion](https://wiki.oevsv.at/w/index.php?title=Benutzer_Diskussion:Oe5dxl&action=view) | [Beiträge\)](https://wiki.oevsv.at/wiki/Spezial:Beitr%C3%A4ge/Oe5dxl)

(hat eine neue Version von "Datei:Udpbox [i386 linux bin.zip"](#page-3-0) hochgeladen: UDP Filter und RAW-Monitor Konverter und (neu) mit aprs-digi, Bake, User-Message-Receiver -s switch neu)

[← Zum vorherigen Versionsunterschied](#page-3-0)

**[Aktuelle Version vom 18. Dezember](#page-3-0)  [2011, 06:47 Uhr](#page-3-0) ([Quelltext anzeigen](#page-3-0))**

[Oe5dxl](#page-2-0) [\(Diskussion](https://wiki.oevsv.at/w/index.php?title=Benutzer_Diskussion:Oe5dxl&action=view) | [Beiträge](https://wiki.oevsv.at/wiki/Spezial:Beitr%C3%A4ge/Oe5dxl)) (hat eine neue Version von "Datei:Udpbox [i386 linux bin.zip](#page-3-0)" hochgeladen: UDP Filter und RAW-Monitor Konverter und (neu) mit aprs-digi, Bake, User-Message-Receiver)

## Aktuelle Version vom 18. Dezember 2011, 06:47 Uhr

### Dateiversionen

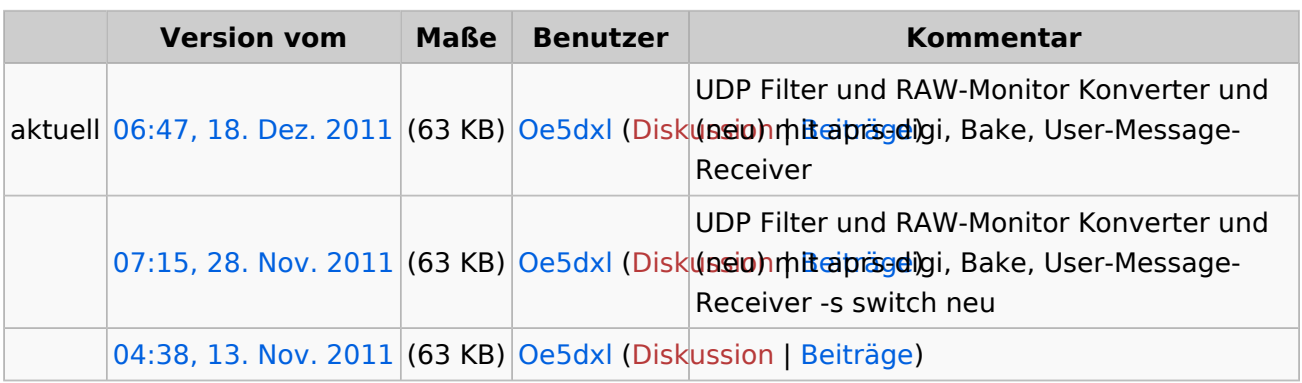

Klicken Sie auf einen Zeitpunkt, um diese Version zu laden.

Sie können diese Datei nicht überschreiben.

### Dateiverwendung

Keine Seiten verwenden diese Datei.

## <span id="page-2-0"></span>**Datei:Udpbox i386 linux bin.zip: Unterschied zwischen den Versionen**

[Versionsgeschichte interaktiv durchsuchen](https://wiki.oevsv.at) [VisuellWikitext](https://wiki.oevsv.at)

#### **[Version vom 28. November 2011, 07:15](#page-3-0)  [Uhr](#page-3-0) ([Quelltext anzeigen\)](#page-3-0)**

[Oe5dxl](#page-2-0) ([Diskussion](https://wiki.oevsv.at/w/index.php?title=Benutzer_Diskussion:Oe5dxl&action=view) | [Beiträge\)](https://wiki.oevsv.at/wiki/Spezial:Beitr%C3%A4ge/Oe5dxl) (hat eine neue Version von "Datei:Udpbox [i386 linux bin.zip"](#page-3-0) hochgeladen: UDP Filter und RAW-Monitor Konverter und (neu) mit aprs-digi, Bake, User-Message-Receiver -s switch neu)

[← Zum vorherigen Versionsunterschied](#page-3-0)

### **[Aktuelle Version vom 18. Dezember](#page-3-0)  [2011, 06:47 Uhr](#page-3-0) ([Quelltext anzeigen](#page-3-0))**

[Oe5dxl](#page-2-0) [\(Diskussion](https://wiki.oevsv.at/w/index.php?title=Benutzer_Diskussion:Oe5dxl&action=view) | [Beiträge](https://wiki.oevsv.at/wiki/Spezial:Beitr%C3%A4ge/Oe5dxl)) (hat eine neue Version von "Datei:Udpbox [i386 linux bin.zip](#page-3-0)" hochgeladen: UDP Filter und RAW-Monitor Konverter und (neu) mit aprs-digi, Bake, User-Message-Receiver)

### Aktuelle Version vom 18. Dezember 2011, 06:47 Uhr

# <span id="page-3-0"></span>**Datei:Udpbox i386 linux bin.zip: Unterschied zwischen den Versionen**

[Versionsgeschichte interaktiv durchsuchen](https://wiki.oevsv.at) [VisuellWikitext](https://wiki.oevsv.at)

#### **[Version vom 28. November 2011, 07:15](#page-3-0)  [Uhr](#page-3-0) ([Quelltext anzeigen\)](#page-3-0)**

[Oe5dxl](#page-2-0) ([Diskussion](https://wiki.oevsv.at/w/index.php?title=Benutzer_Diskussion:Oe5dxl&action=view) | [Beiträge\)](https://wiki.oevsv.at/wiki/Spezial:Beitr%C3%A4ge/Oe5dxl) (hat eine neue Version von "Datei:Udpbox [i386 linux bin.zip"](#page-3-0) hochgeladen: UDP Filter und RAW-Monitor Konverter und (neu) mit aprs-digi, Bake, User-Message-Receiver -s switch neu)

[← Zum vorherigen Versionsunterschied](#page-3-0)

# **[Aktuelle Version vom 18. Dezember](#page-3-0)  [2011, 06:47 Uhr](#page-3-0) ([Quelltext anzeigen](#page-3-0))**

[Oe5dxl](#page-2-0) [\(Diskussion](https://wiki.oevsv.at/w/index.php?title=Benutzer_Diskussion:Oe5dxl&action=view) | [Beiträge](https://wiki.oevsv.at/wiki/Spezial:Beitr%C3%A4ge/Oe5dxl)) (hat eine neue Version von "Datei:Udpbox [i386 linux bin.zip](#page-3-0)" hochgeladen: UDP Filter und RAW-Monitor Konverter und (neu) mit aprs-digi, Bake, User-Message-Receiver)

# Aktuelle Version vom 18. Dezember 2011, 06:47 Uhr

# Dateiversionen

Klicken Sie auf einen Zeitpunkt, um diese Version zu laden.

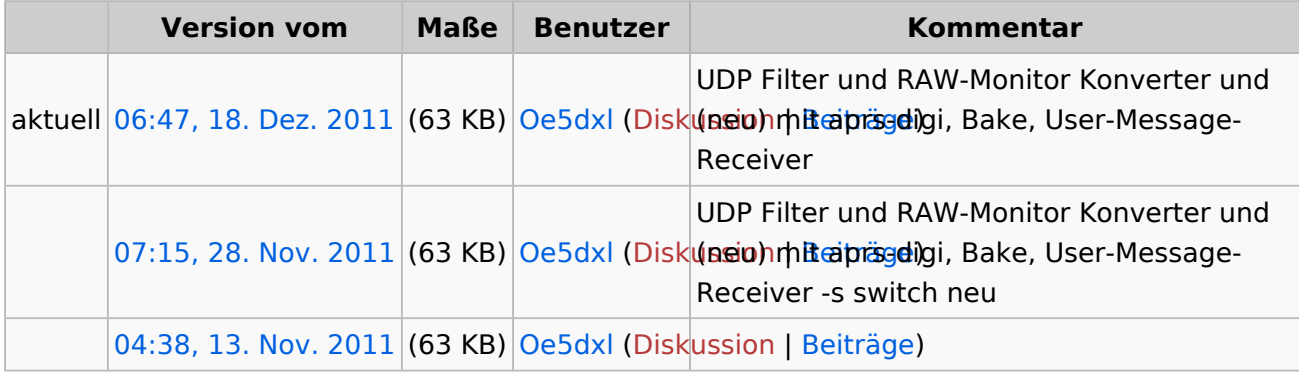

Sie können diese Datei nicht überschreiben.

# Dateiverwendung

Keine Seiten verwenden diese Datei.